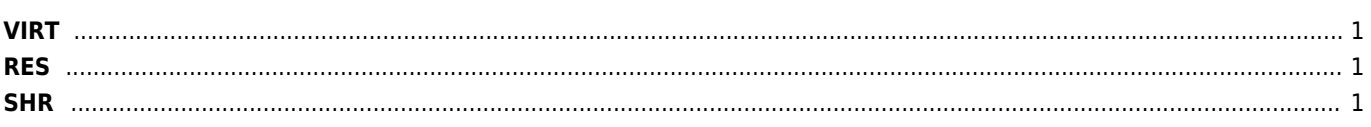

On Linux, the top command gives you several different numbers for memory. Here's what it says about the Hello World example:

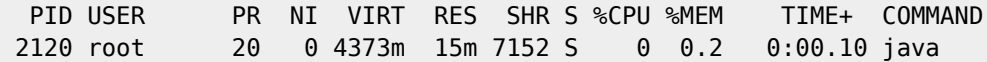

## <span id="page-1-0"></span>**VIRT**

is the virtual memory space: the sum of everything in the virtual memory map (see below). It is largely meaningless, except when it isn't (see below).

## <span id="page-1-1"></span>**RES**

is the resident set size: the number of pages that are currently resident in RAM. In almost all cases, this is the only number that you should use when saying "too big." But it's still not a very good number, especially when talking about Java.

## <span id="page-1-2"></span>**SHR**

is the amount of resident memory that is shared with other processes. For a Java process, this is typically limited to shared libraries and memory-mapped JARfiles.

From: <https://wiki.janforman.com/> - **wiki.janforman.com**

Permanent link: **<https://wiki.janforman.com/linux:top>**

Last update: **2016/01/06 18:45**

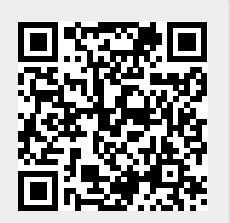